Helios Ventilatoren

MONTAGE- UND BETRIEBSVORSCHRIFT INSTALLATION AND OPERATING INSTRUCTIONS NOTICE DE MONTAGE ET D´UTILISATION

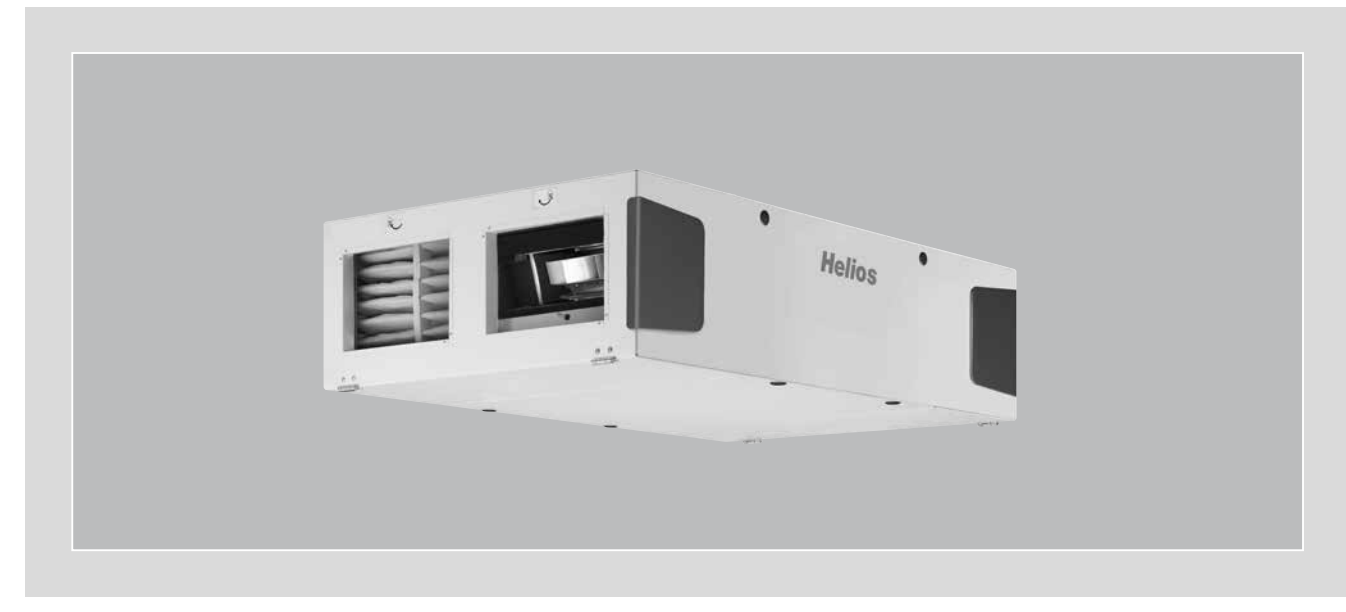

KWL-Modbus RS 485 Kommunikationsprotokoll Communication Protocol Protocole de communication

Für Zentrale-Lüftungsgeräte For central ventilation units

KWL EC ... D KWL EC ... S

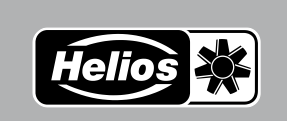

FR

EN

**DE** 

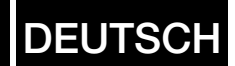

## Inhaltsverzeichnis

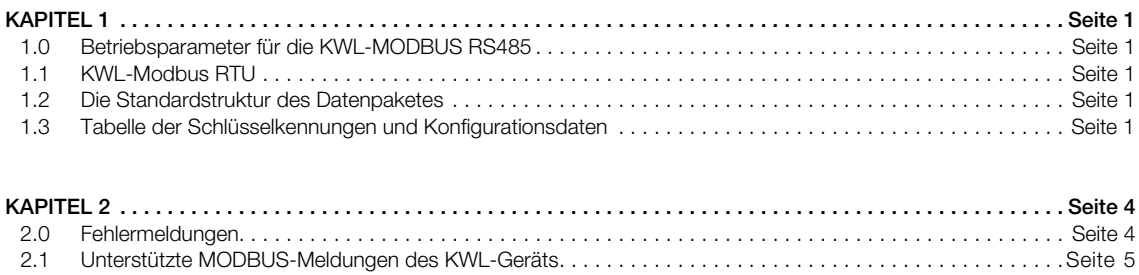

1 - data B 2 - data A 3 - GND  $4 - 4$  $5 -$  data A 6 - data B

nnnnn 123456 DE

#### KAPITEL 1

## 1.0 Betriebsparameter für die KWL-MODBUS RS485 (RTU) Messdateneinheit:

- 8 Data Bits - 1 Stopbit

- 1 Start Bit - 1 Parity Bit

Jedes Gerät sollte eine gerade Parität unterstützen. Wenn die Parität nicht genutzt wird, wird dies durch ein zweites Stopbit signalisiert.

Benachrichtigungs-Maßnahme:

Master – Bedienelement / ext. Programm Slave – Steuerelektronik des KWL-Gerätes

#### Steckerbelegung:

Der doppelte Data a/b wird für den internen Bus benötigt,

WICHTIG: Nur 1x Data a/b anschließen!

– Umprogrammierung der Modbus-Adresse:

KWL-Gerät an den Modbus anschließen (Adresse1) und an bauseitiger Steuerung die Adresse ändern. Anschließend wird ein weiteres Gerät (mit Adresse 1) mit dem Modbus verbunden.

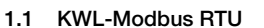

Im RTU-Modus wird der Sendebeginn durch eine Sendepause von mindestens drei Zeichen Länge markiert. Die Länge der Sendepause hängt von der Übertragungsgeschwindigkeit ab. Das Adressfeld besteht aus acht Bit. Das KWL-Gerät sendet bei seiner Antwort an das Bedienelement die Adresse zurück, damit der Master die Antwort zuordnen kann. Das Funktionsfeld besteht aus acht Bit. Hat das KWL-Gerät die Anfrage des Masters korrekt empfangen, so antwortet er mit demselben Funktionscode. Ist ein Fehler aufgetreten, so verändert er den Funktionscode, indem er das höchste Bit des Funktionsfeldes auf 1 setzt. Das Datenfeld enthält Hinweise, welche Register das KWL-Gerät auslesen soll und ab welcher Adresse diese beginnen. Das KWL-Gerät setzt die ausgelesenen Daten in den Datenbereich ein, um sie an den Master zu senden. Im Fehlerfall wird dort ein Fehlercode übertragen. Das Feld für die Prüfsumme beträgt 16 Bit. Das gesamte Datenpaket muss in einem kontinuierlichen Datenstrom übertragen werden. Tritt zwischen zwei Zeichen eine Sendeunterbrechung auf, die länger als 1,5 Zeichen ist, so ist das Datenpaket als unvollständig zu bewerten und sollte vom Empfänger verworfen werden.

#### 1.2 Die Standardstruktur des Datenpaketes [hex]

Modbus message

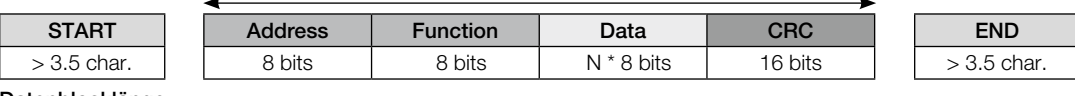

#### Datenblocklänge:

Größe des  $ADU$  on  $RS-485 = 253$  bytes  $PDU +$  Adresse (1 byte) + CRC (2 bytes) = 256 bytes Adresse:

Der Master hat keine spezifische Adresse. Nur das KWL-Gerät muss eine Adresse haben, die ausschließlich für das KWL-Modbus RS485 Netzwerk relevant ist.

#### CRC-Checksumme:

Ein Feld mit einem generierenden Polynom  $x^{16} + x^{15} + x^{1} + 1$ .

#### 1.3 Tabelle der Schlüsselkennungen und Konfigurationsdaten des Gerätes

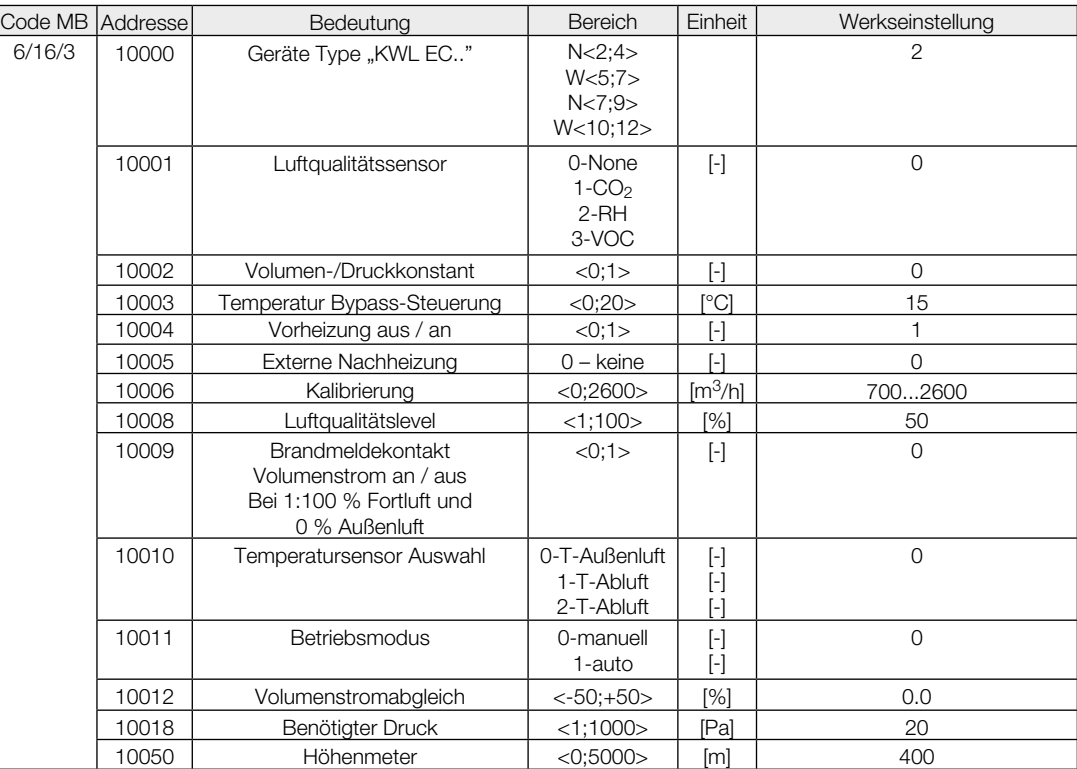

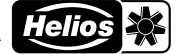

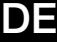

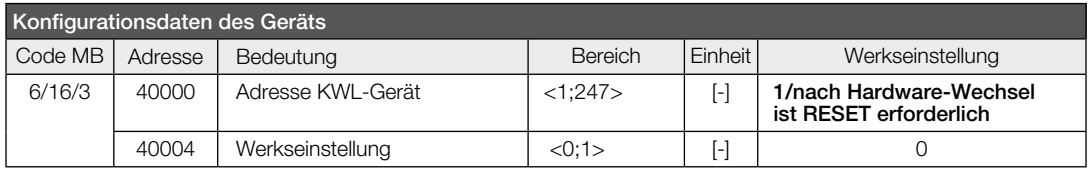

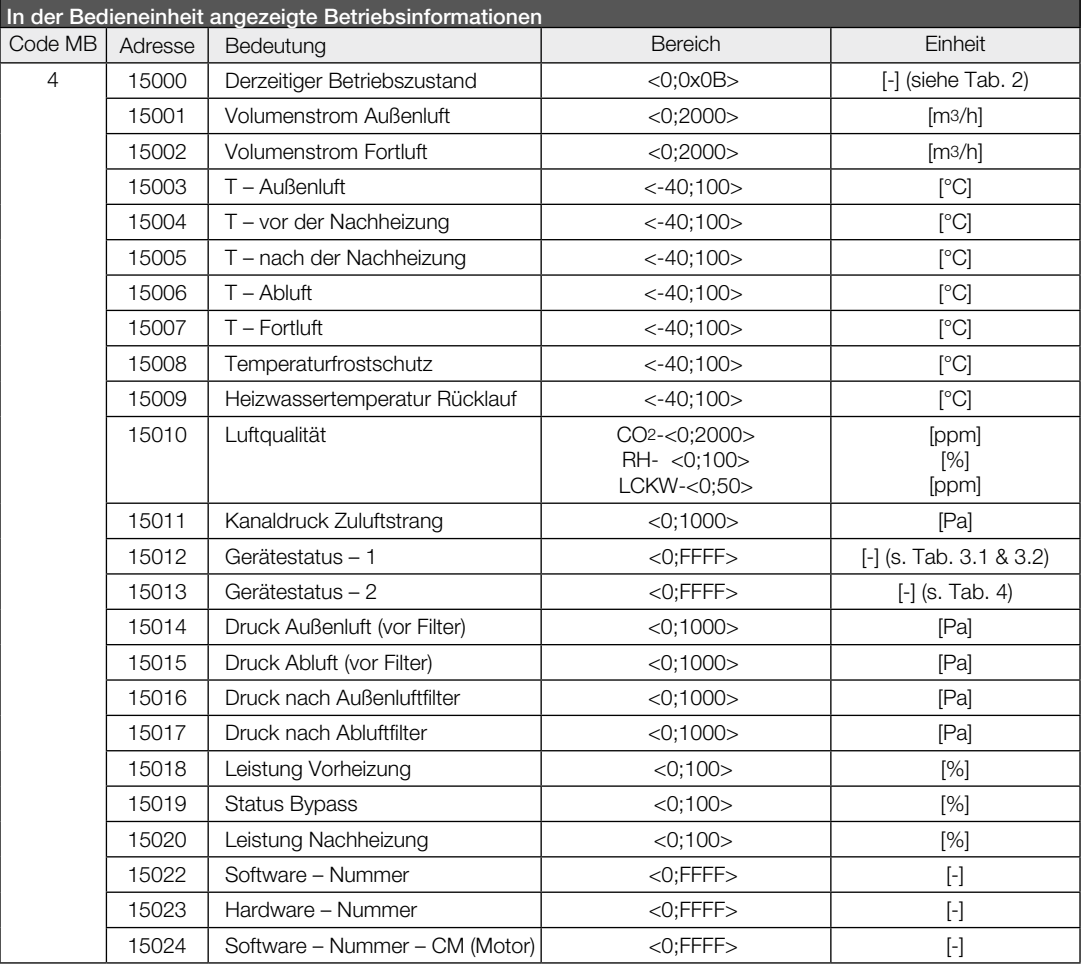

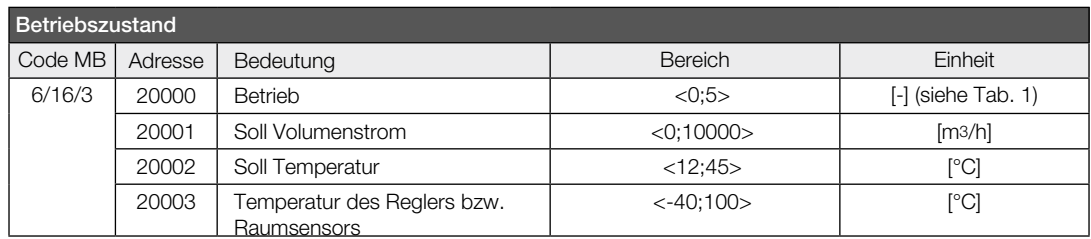

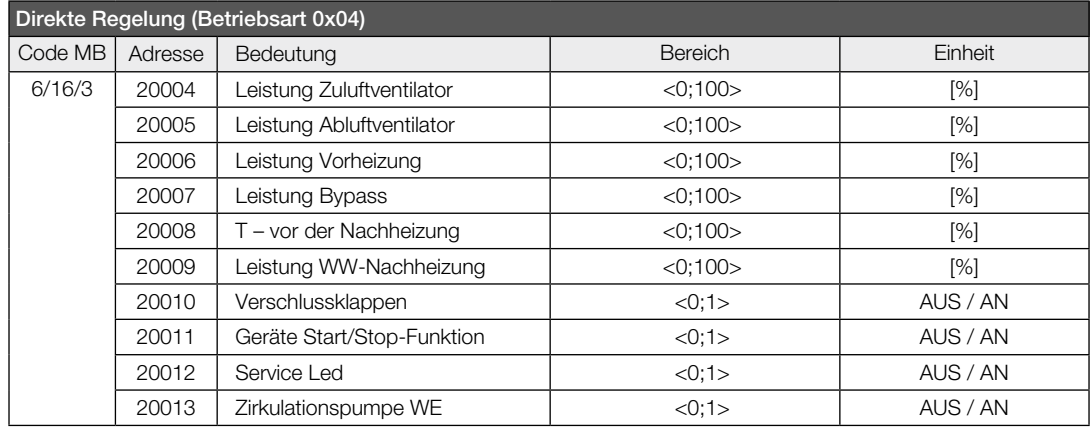

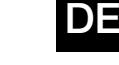

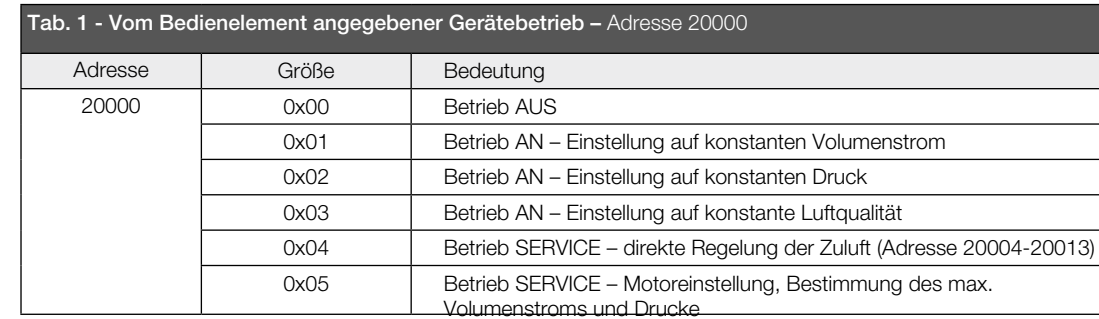

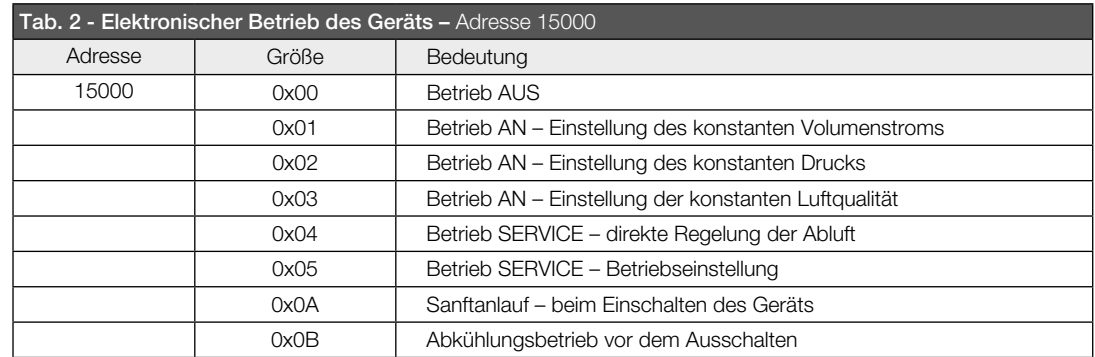

## Tab. 3 - Gerätestatus – 1 Adresse 15012 Tab. 3.1. - HIGH byte  $\sqrt{\frac{1}{2} \text{Adresse} \cdot 15012 \text{ H}}$

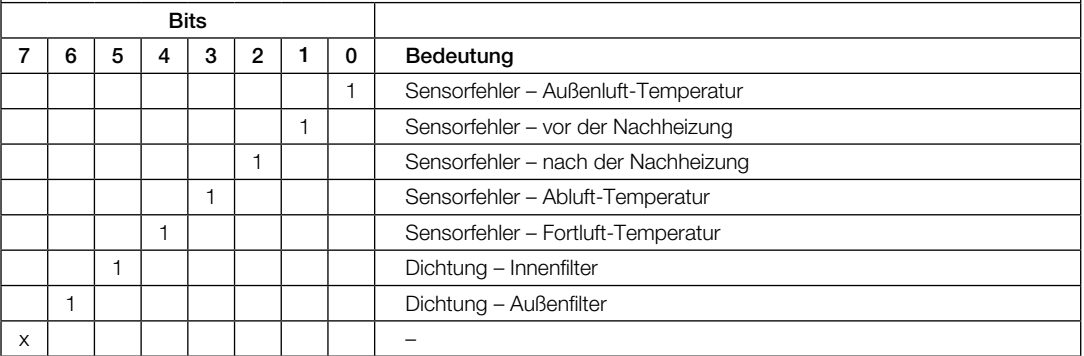

0 – nicht gesetzt

1 – gesetzt

x – kein Status

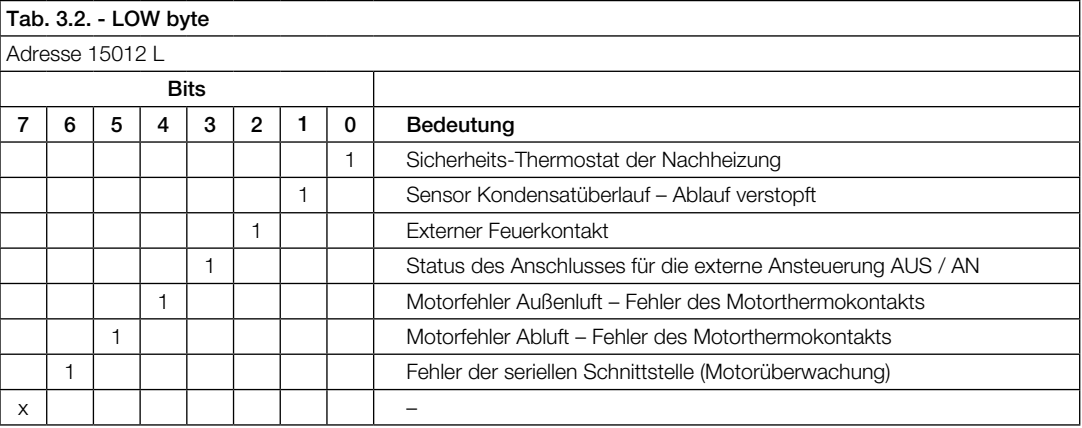

0 – nicht gesetzt

1 – gesetzt

x – kein Status

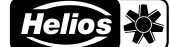

DE

#### Tab. 4 - Gerätestatus – 2 Adresse 15013

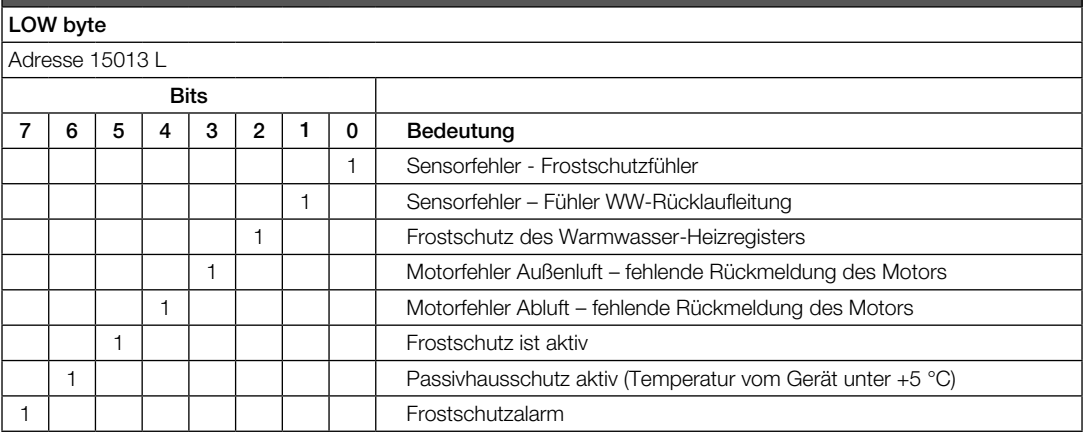

0 – nicht gesetzt

1 – gesetzt

x – kein Status

#### KAPITEL 2

#### 2.0 Fehlermeldungen

Wenn das KWL-Gerät eine Meldung an den Master sendet, erwartet es eine Rückmeldung. Dabei können vier Situationen auftreten:

- 1. Wenn der Master eine Fehlermeldung problemlos empfängt und diese normal bearbeitet werden kann, erhält das KWL-Gerät eine Bestätigung mit dem gleichen Funktionscode der Meldung.
- 2. Wenn der Master aufgrund eines Verbindungsfehlers keine Anfrage erhält, wird auch keine Antwort zurück gesen det. Das bedeutet, dass das KWL-Gerät innerhalb eines definierten Zeitfensters keine Rückmeldung erhalten hat.
- 3. Wenn der Master eine Meldung erhält, aber in dieser einen Kommunikationsfehler entdeckt (Parität, CRC...), wird keine Rückmeldung gesendet.
- 4. Wenn der Master eine Meldung problemlos empfängt, aber diese nicht bearbeiten kann, wird eine negative Rück meldung an das KWL-Gerät gesendet, die den Grund für den Fehler beinhaltet.

Eine normale und eine negative Rückmeldung unterscheiden sich im höchsten Bit des Codes. Wenn das Bit NULL ist, dann handelt es sich um eine normale Antwort, wenn das Bit EINS ist, handelt es sich um eine negative Rückmeldung. Im negativen Fall ist ein Fehlercode im Datenbereich des Bedienelements gegeben.

#### Die folgende Tabelle beinhaltet eine Liste mit möglichen Fehlercodes:

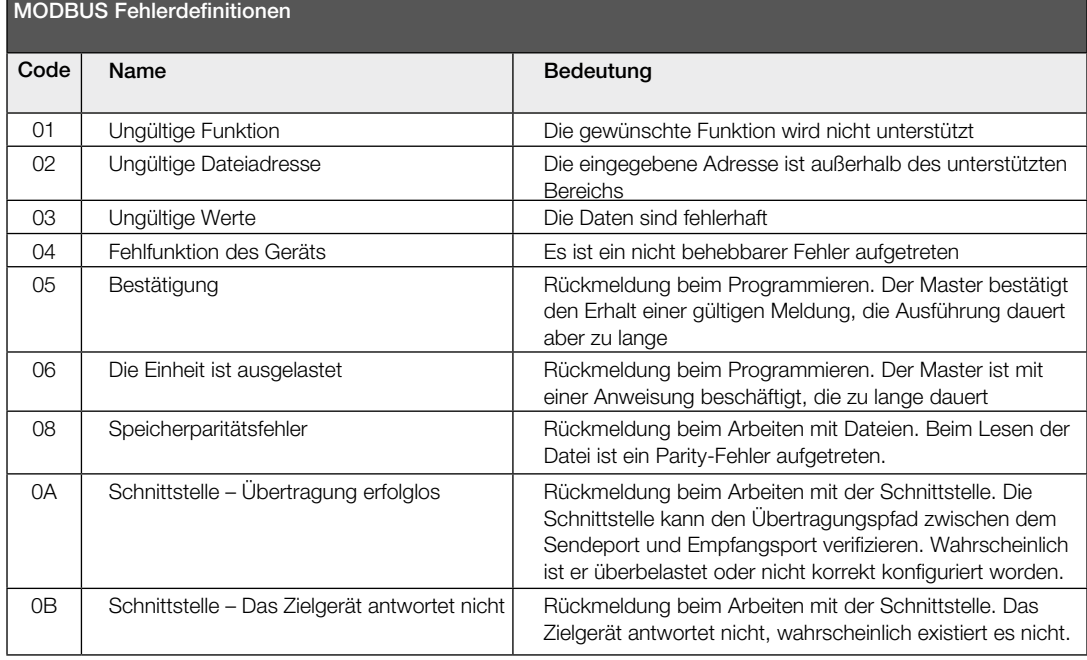

DE

#### 2.1 Unterstützte MODBUS-Meldungen des KWL-Geräts

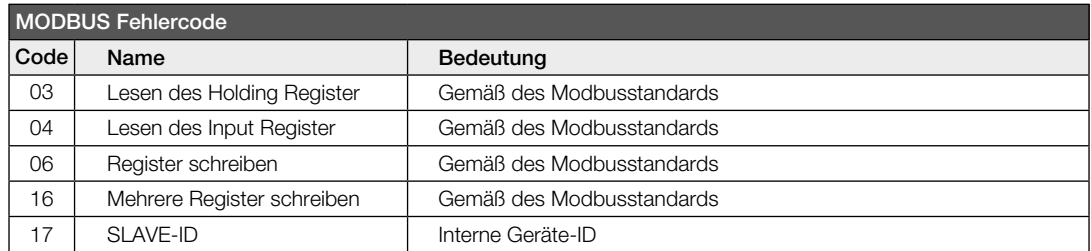

Notizen:

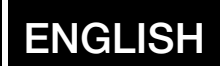

## Table of Contents

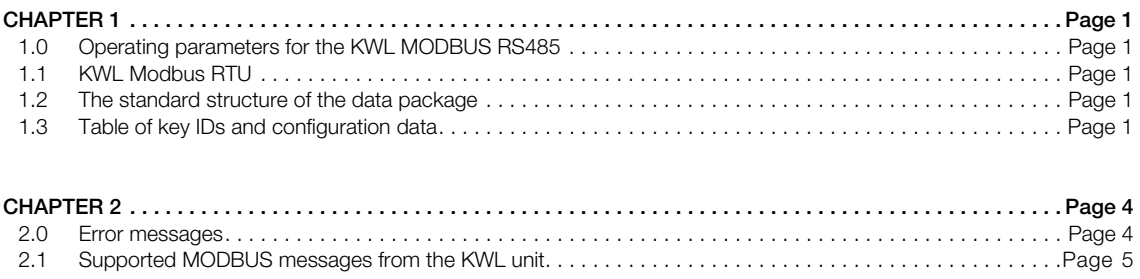

#### CHAPTER 1

#### 1.0 Operating parameters for the KWL MODBUS RS485 (RTU) measurement data unit: - 1 Stopbit

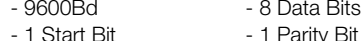

Each unit should support even parity. If parity is not used, this will be signalled by a second Stopbit.

Notification measure:

Master – Controller / ext. programme Slave – KWL unit control electronics

#### Pin assignment:

The double data a/b is required for the internal bus, IMPORTANT: Only connect 1x Data a/b!

– Reprogramming the Modbus address:

Connect the KWL unit to the Modbus (address 1) and change the address on the customersupplied control unit. Another unit (with address 1) is then connected to the Modbus.

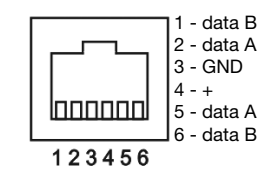

#### 1.1 KWL Modbus RTU

In RTU mode, the start of transmission is marked by a transmission pause of at least three characters. The length of the transmission pause depends on the transmission speed. The address field consists of eight bits. The KWL unit returns the address in its response to the controller, so that the Master can assign the response. The function field consists of eight bits. If the KWL unit correctly receives the request from the Master, it will respond with the same function code. If an error has occurred, it will change the function code by setting the highest bit of the function field to 1. The data field contains instructions concerning which register the KWL unit should read out and the start address. The KWL unit uses the read-out data in the data area in order to send it to the Master. In the event of an error, an error code will be transmitted. The field for the checksum is 16 bits. The entire data package must be transmitted in one continuous data stre- am. If there is a transmission interruption longer than 1.5 characters between two characters, then the data package should be assessed as incomplete and discarded by the recipient.

#### 1.2 The standard structure of the data package [hex]

Modbus message

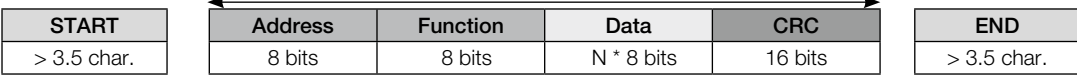

#### Data block length:

Size of **ADU on RS-485** = 253 bytes PDU + address (1 byte) + CRC (2 bytes) = 256 bytes Address:

The Master has no specific address. Only the KWL unit must have an address which is exclusively relevant for the KWL Modbus RS485 network.

#### CRC checksum:

A field with a generating polynomial  $x^{16} + x^{15} + x^{1} + 1$ .

#### 1.3 Table of key IDs and configuration data from the unit

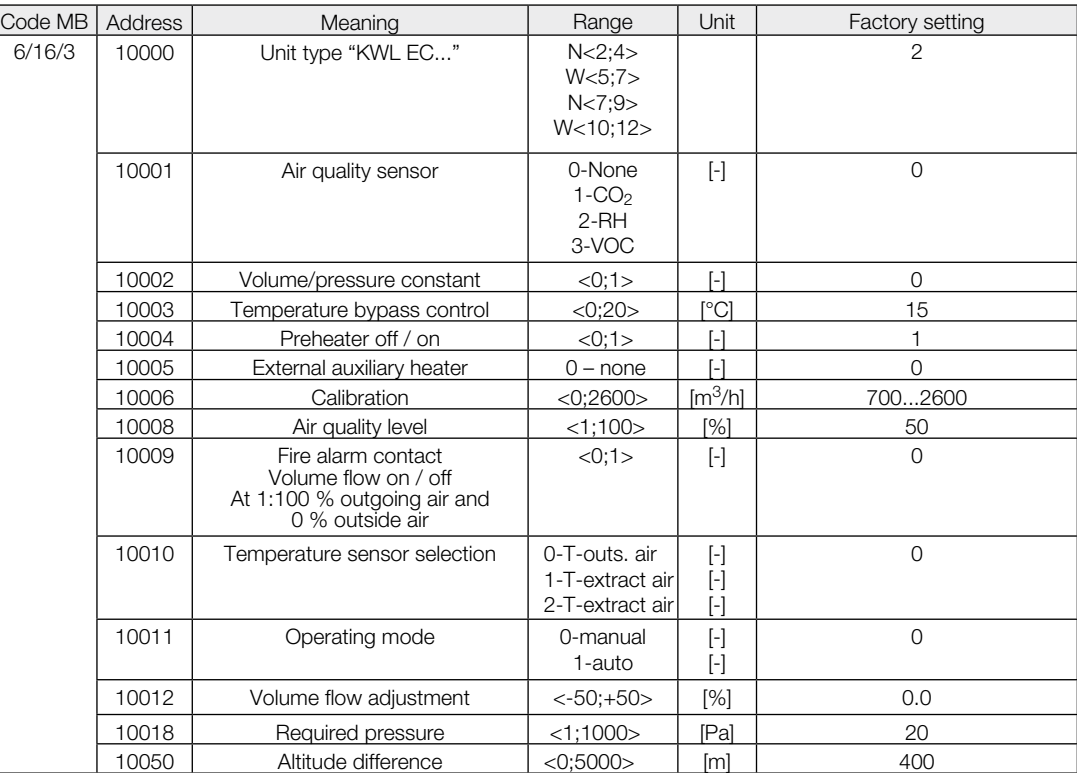

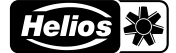

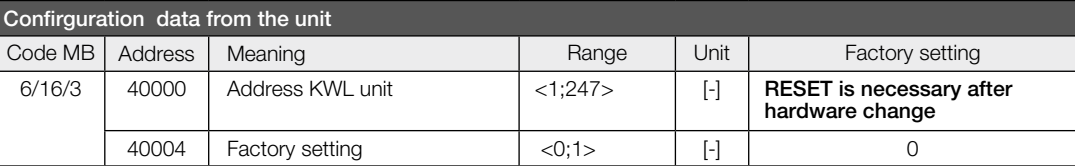

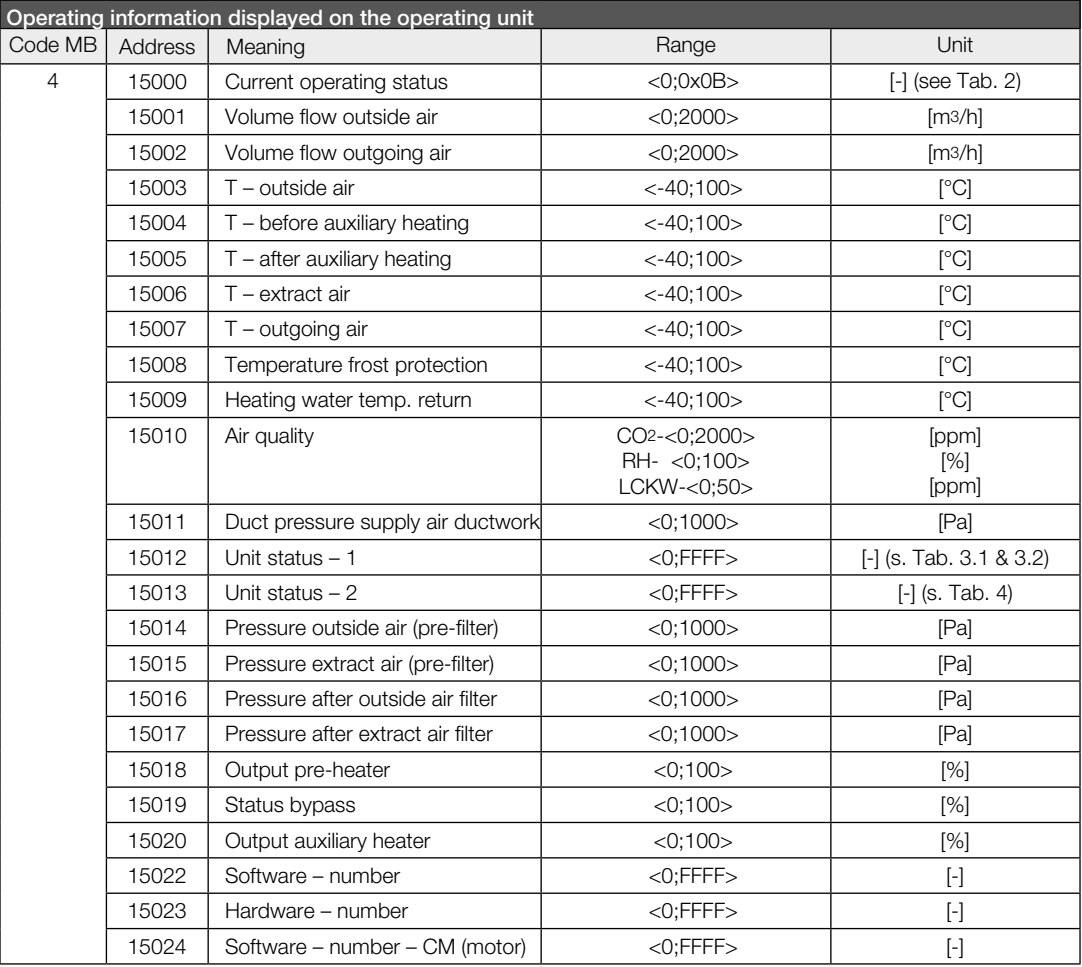

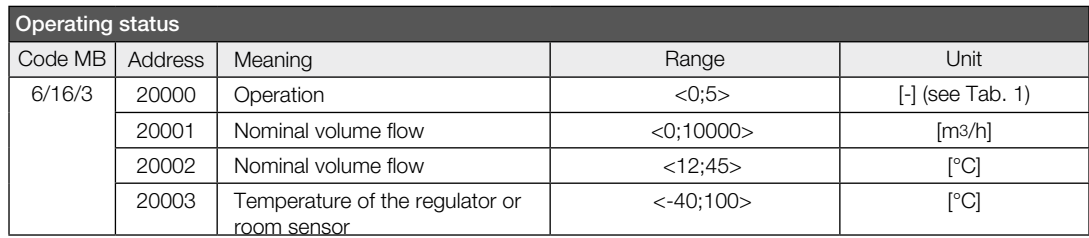

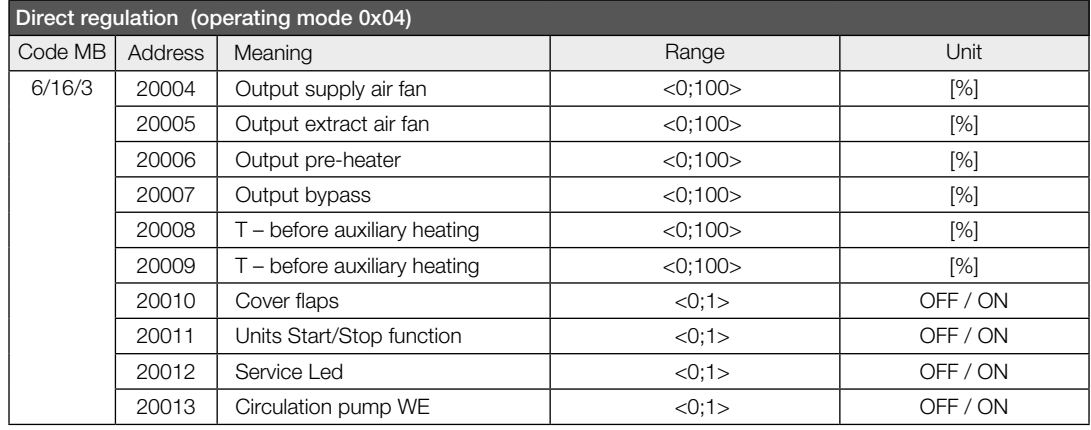

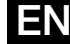

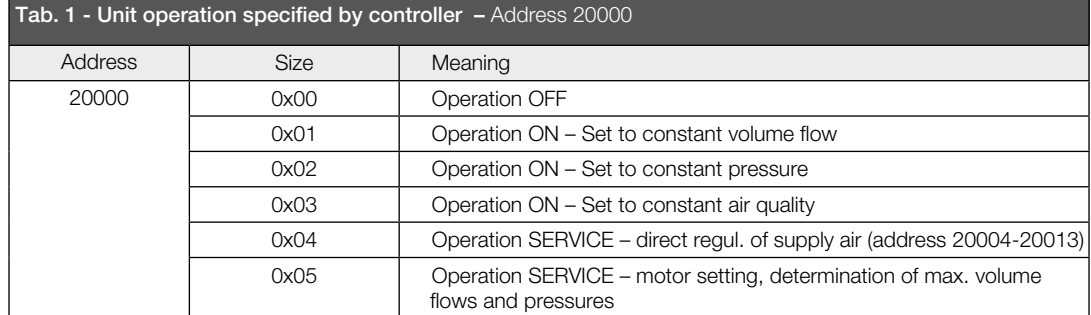

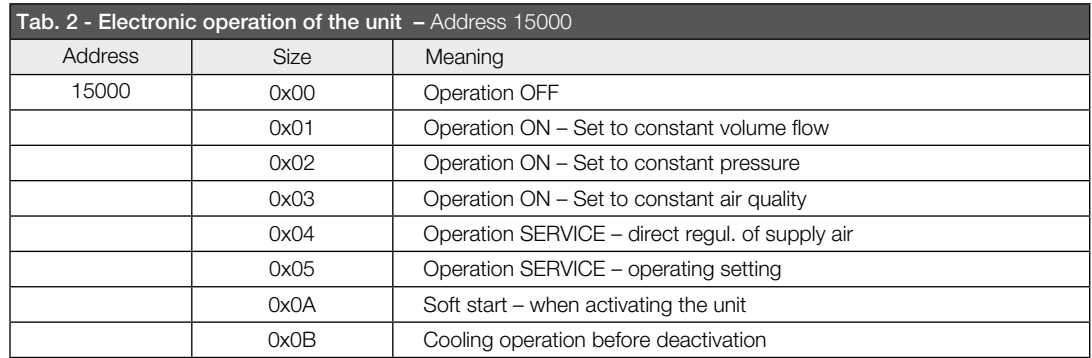

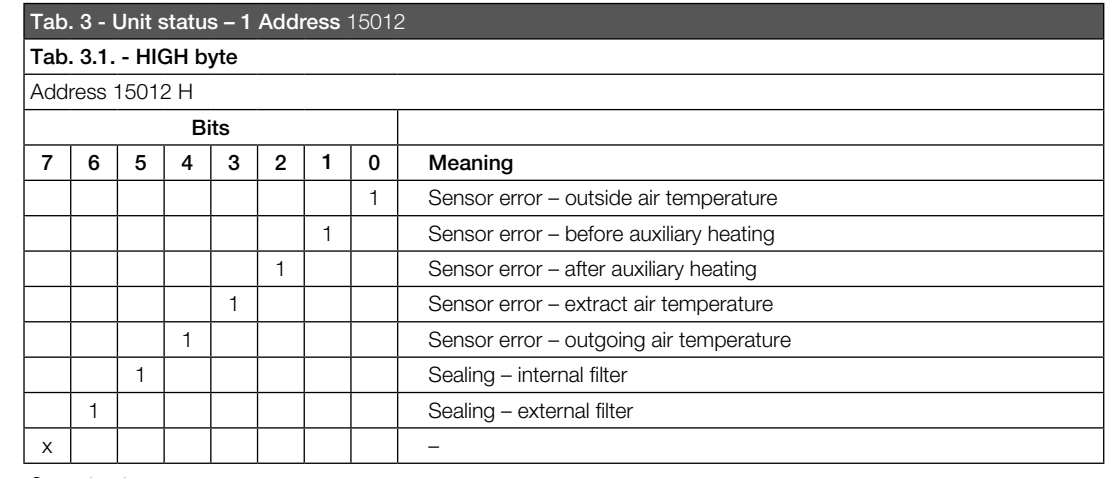

0 – not set

1 – set

x – no Status

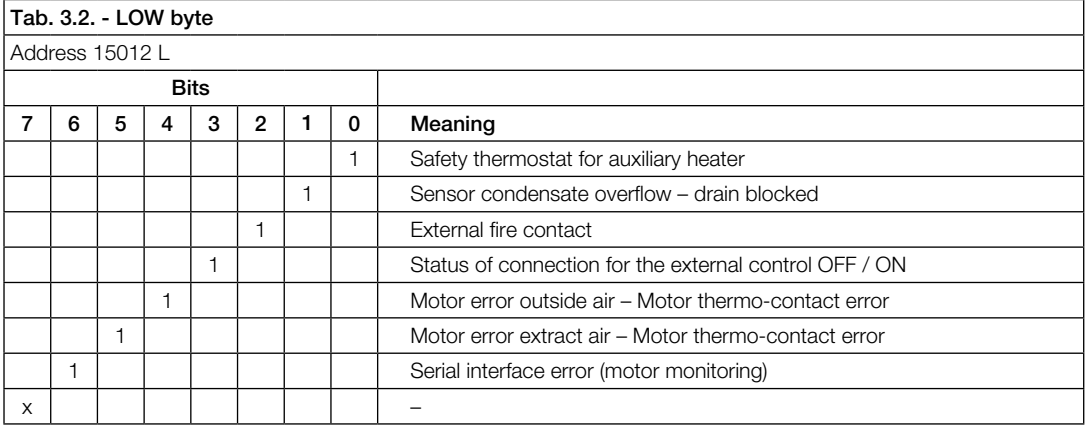

0 – not set

1 – set

x – no Status

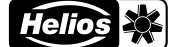

#### Tab. 4 - Unit status – 2 Address 15013

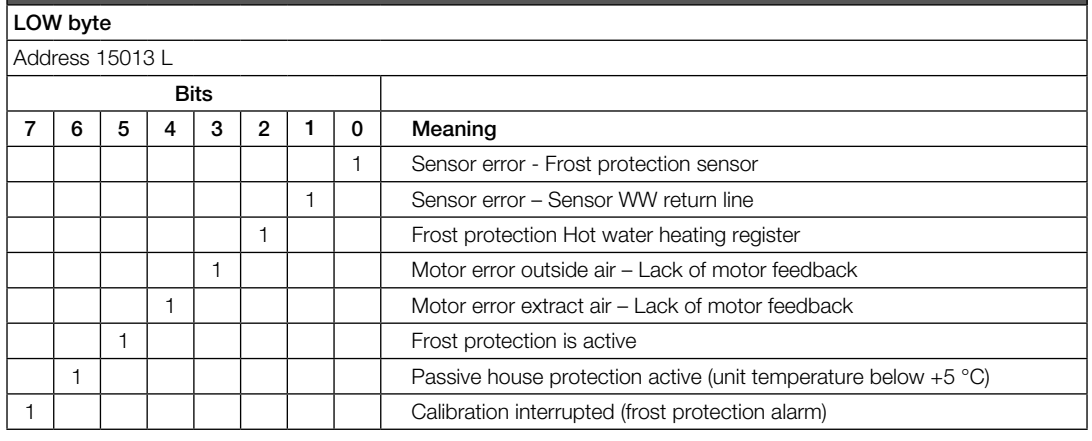

0 – not set

1 – set

x – no Status

#### CHAPTER 2

#### 2.0 Error messages

If the KWL unit sends a message to the Master, it will expect feedback. Four situations can arise:

- 1. If the Master receives an error message without any problems and it can be processed normally, the KWL unit will receive a confirmation with the same function code as the message.
- 2. If the Master does not receive a request due to a connection error, a response will not be returned. This means that the KWL unit has not received any feedback within a defined time window.
- 3. If the Master receives a message, but discovers a communication error in it (parity, CRC...), no feedback will be sent.
- 4. If the Master receives a message without any problems, but it cannot be processed, negative feedback will be sent to the KWL unit, which will contain reason for the error.

Normal and negative feedbacks differ in the highest bit of the code. If the bit is ZERO, then it is a normal response and if the bit is ONE, it concerns negative feedback. In case of negative feedback, an error code is specified in the data area of the controller.

#### The following table contains a list of possible error codes:

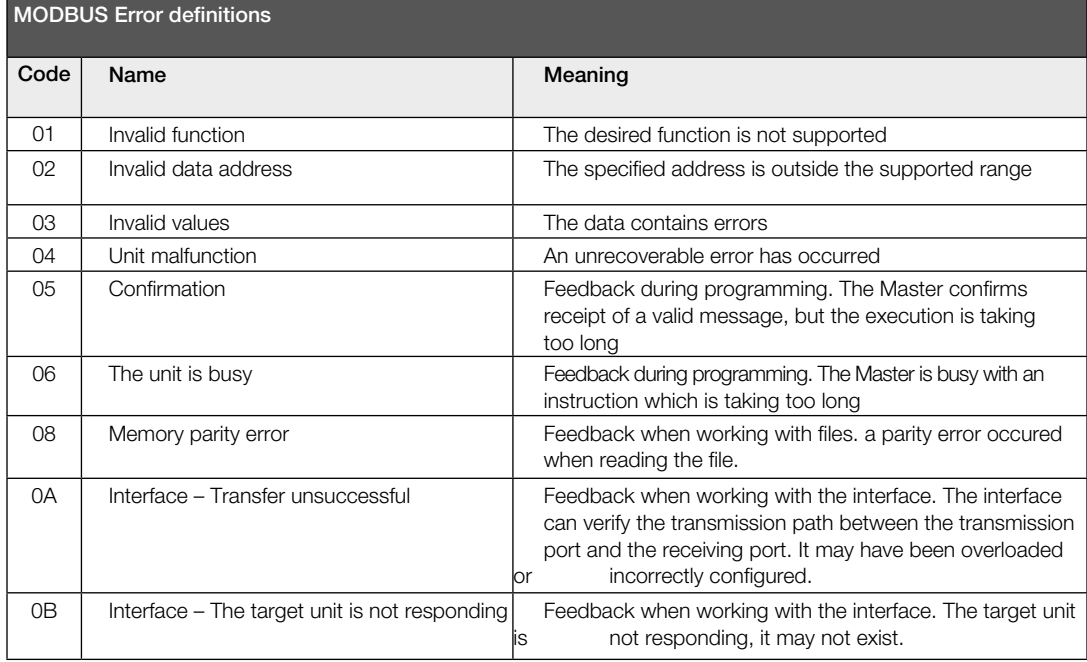

#### 2.1 Supported MODBUS messages from the KWL unit

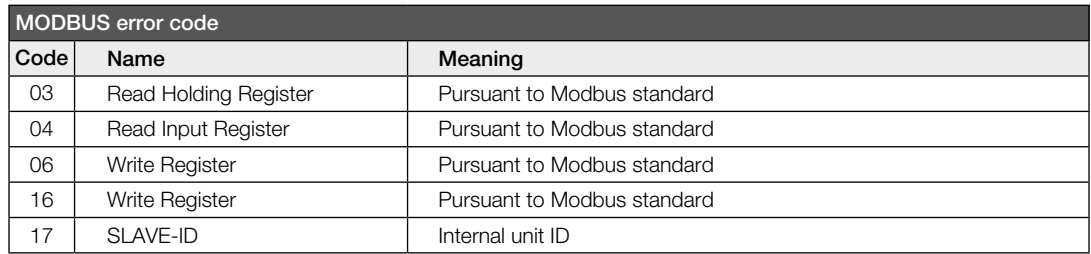

Notes:

# FRANÇAIS

## Table des matières

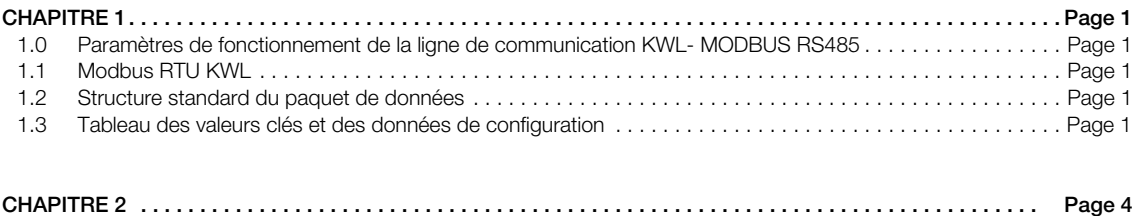

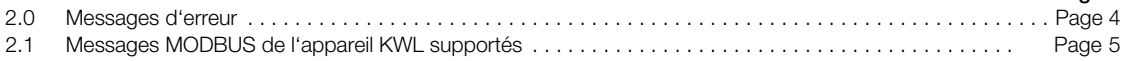

FR

#### CHAPITRE 1

## **1.0 Paramètres de fonctionnement de la ligne de communication MODBUS RS485 (RTU) KWL :**<br>- 9600Bd - 8 bits d'information - 1 bit d'arrêt

- 8 bits d'information - 1 bit d'arrêt

- 1 bit de départ - 1 bit de parité

Chaque unité doit supporter une parité paire. Si on n'utilise pas la parité, elle est remplacée par un deuxième bit d'arrêt.

#### Mode de communication :

Maître – unité de commande / Programme ext. Esclave – carte électronique du KWL

#### Brochage :

Les doubles bornes DATA A/B sont nécessaires au bus interne, IMPORTANT : Ne connecter qu'un seul fil DATA A/B !

– Modification de l'adresse Modbus:

1 - data B 2 - data A 3 - GND nnnnnr  $4 - 4$  $5 -$  data A 123456 6 - data B

Connecter l'appareil KWL en Modbus (adresse1) et modifier l'adresse au niveau de la GTC. sur site. Par la suite, un autre appareil (avec l'adresse 1) pourra être connecté en Modbus, etc ...

#### 1.1 Modbus RTU KWL

En régime RTU, le début du message est identifié par un silence d'au moins trois caractères. La longueur du silence dépend de la vitesse de transmission. Le champ adresse comprend huit bits. L'appareil KWL renvoie l'adresse à l'unité de commande pour que le maître puisse attribuer la réponse. Le champ fonction comprend huit bits. Si l'appareil KWL reçoit la requête du maître sans erreur, il répond avec le même code de fonction. Si une erreur est détectée, le code de fonction est modifié en réglant le bit le plus élevé du champ fonction sur 1. Le champ de données contient les informations des registres que l'appareil KWL doit lire et à partir de quelle adresse commencer la lecture. L'appareil KWL saisit les données lues dans le champ de données afin de les envoyer au maître. En cas d'erreur, un code d'erreur est transmis. Le champ de la somme de contrôle comprend 16 bits. L'ensemble du paquet de données doit être transmis dans un flux de données continu. Si une interruption de transmission excédant 1,5 caractère se produit entre deux caractères, alors le paquet de données doit être considéré comme incomplet et devra être rejeté par le destinataire.

#### 1.2 Structure standard du paquet de données [hex]

Message Modbus

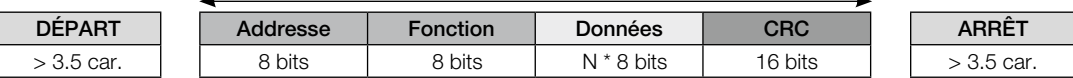

#### Longueur du bloc de données

Taille de l'ADU sur le RS-485 = 253 octets de PDU + adresse (1 octet) + CRC (2 octets) = 256 octets Adresse

Le maître n'a pas d'adresse spécifique. Seul l'appareil KWL doit avoir une adresse, qui doit être unique dans tout le réseau Modbus RS485 KWL.

#### Somme de contrôle CRC

Champ avec un polynôme générateur  $x^{16} + x^{15} + x^{1} + 1$ .

#### 1.3 Tableau des valeurs clés et des données de configuration

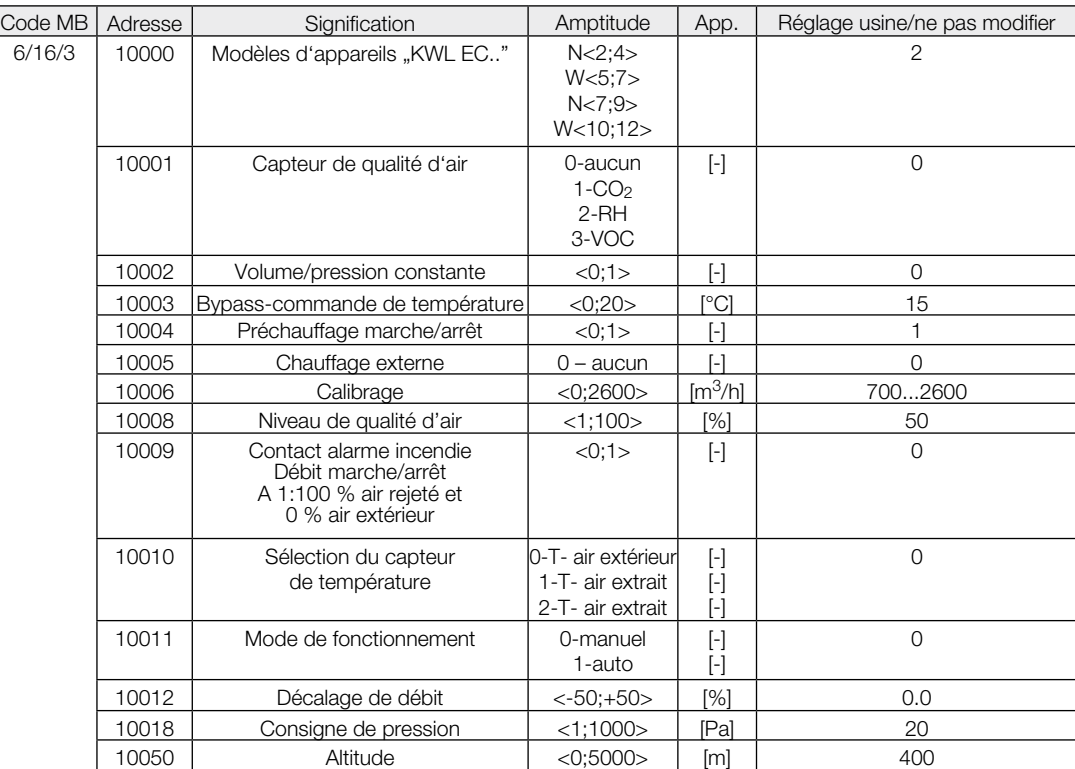

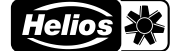

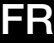

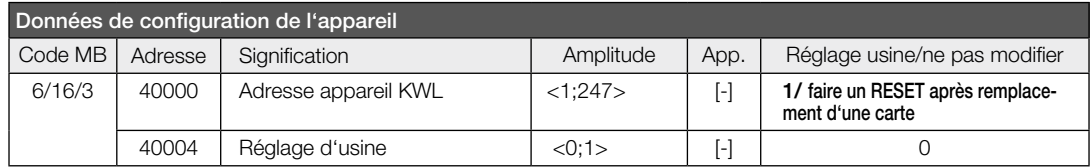

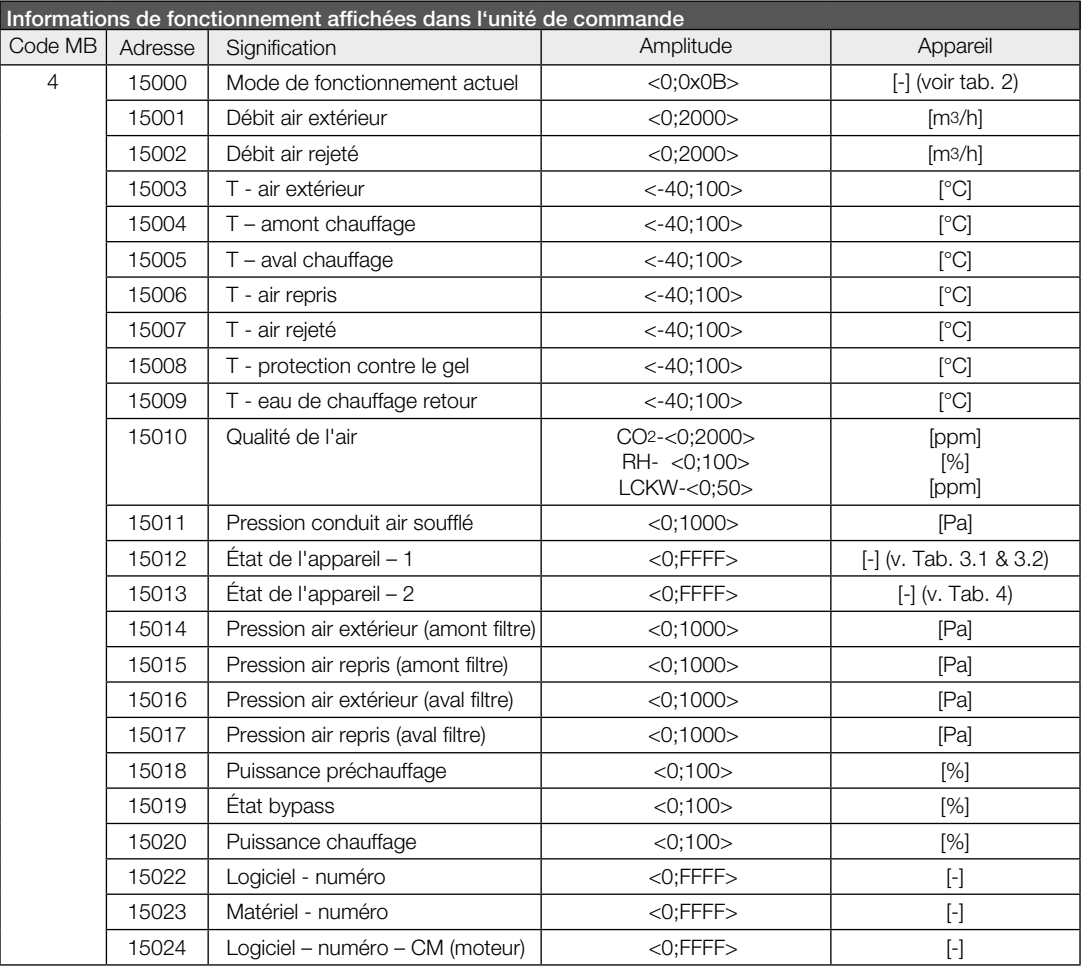

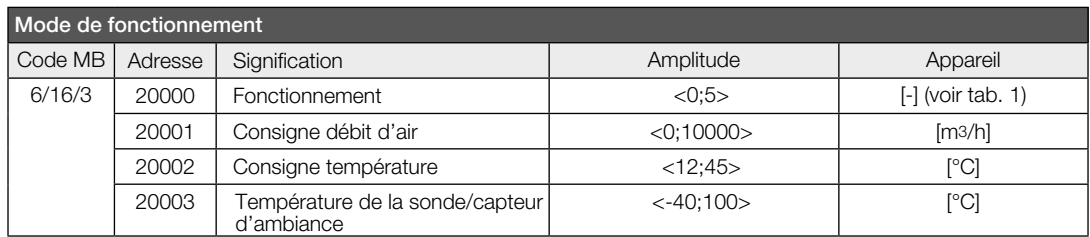

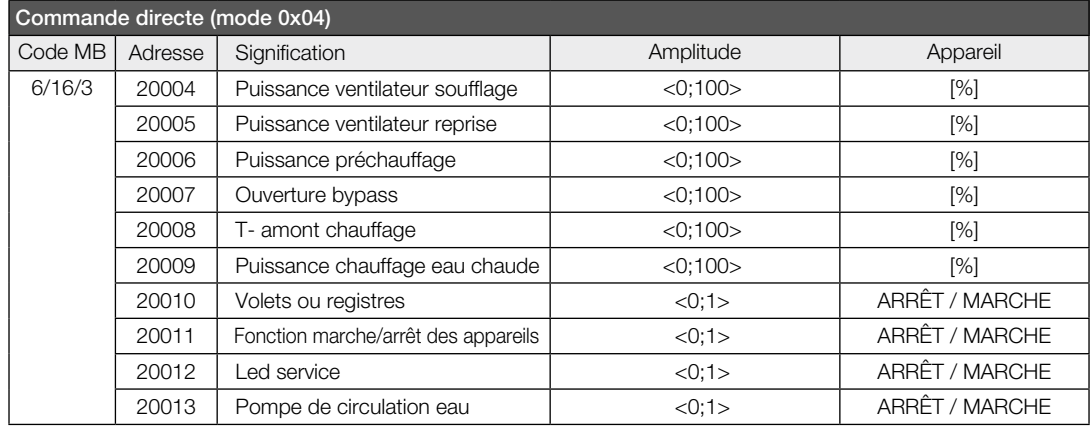

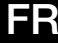

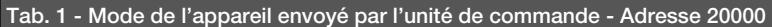

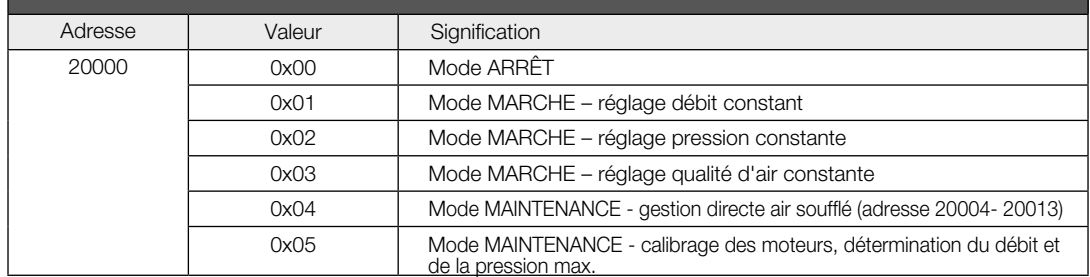

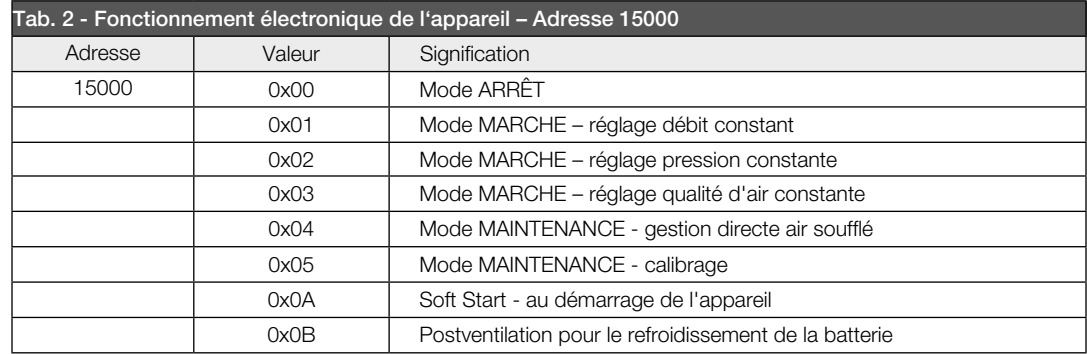

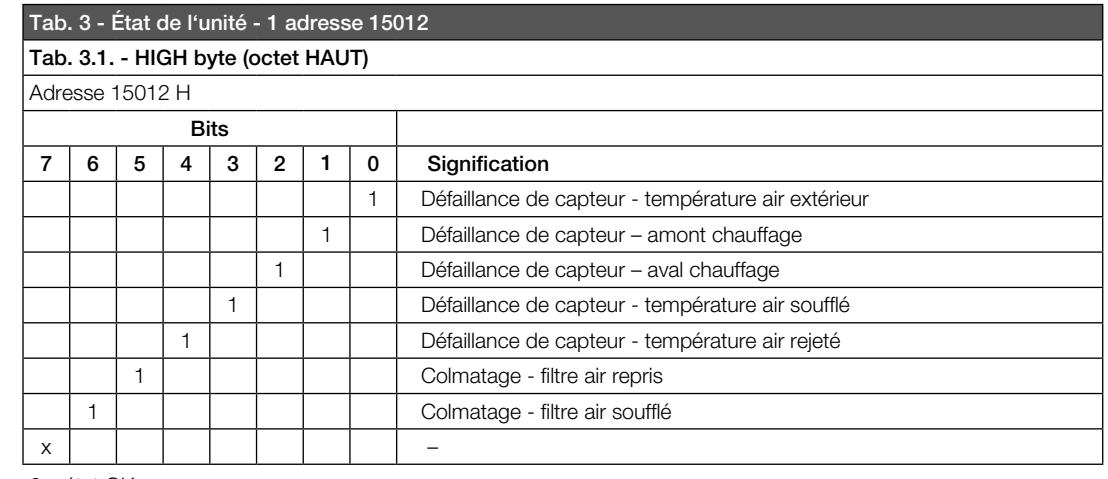

0 – état OK

1 – état KO

x – état libre

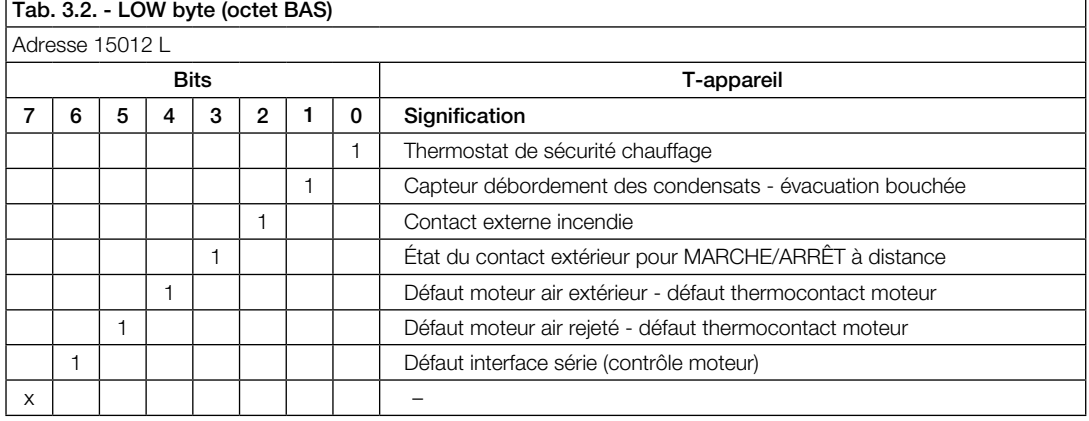

0 – état OK

1 – état KO

x – état libre

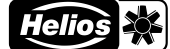

FR

#### Tab. 4 - État de l'unité - 2 adresse 15013  $L$ OW  $L$ ,  $L$ ,  $L$ ,  $L$ ,  $B$ AO)

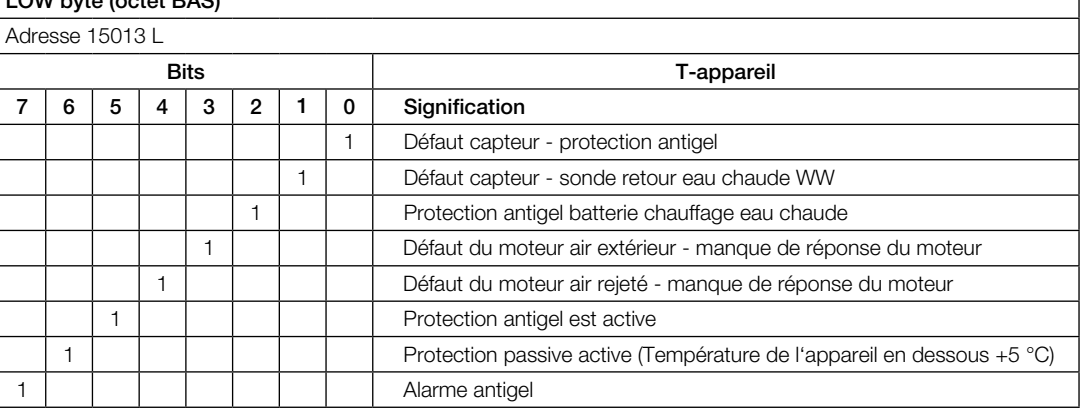

0 – état OK

1 – état KO

x – état libre

CHAPITRE 2

#### 2.0 Message d'erreur

Lorsque l'appareil KWL envoie un message au maître, il attend une réponse. Quatre situations peuvent survenir :

- 1. Si le maître reçoit un message d'erreur et que celui-ci peut être traité normalement, l'appareil KWL reçoit une confirmation avec le même code de fonction que le message.
- 2. Si le maître ne reçoit pas la requête en raison d'une erreur de connexion, aucune réponse n'est retournée. Du côté de l'appareil KWL, le temps imparti pour la réception de la réponse est dépassé.
- 3. Si le maître reçoit la requête mais détecte une erreur de communication (parité, CRC, ...), il ne retourne aucune réponse.<br>4. Si le maître recoit la requête sans erreur, mais n'est pas capable de la traiter normalement,
- 4. Si le maître reçoit la requête sans erreur, mais n'est pas capable de la traiter normalement, il retourne à l'appareil KWL une réponse négative en indiquant le motif de l'échec.

La réponse normale diffère de la réponse négative par le bit supérieur du code de fonction. Si ce bit est NUL, il s'agit d'une réponse normale. Si le bit est UN, il s'agit d'une réponse négative. En cas de réponse négative, un code d'erreur est transmis dans les données de l'unité de commande.

#### Le tableau ci-après répertorie les codes d'erreur possibles.

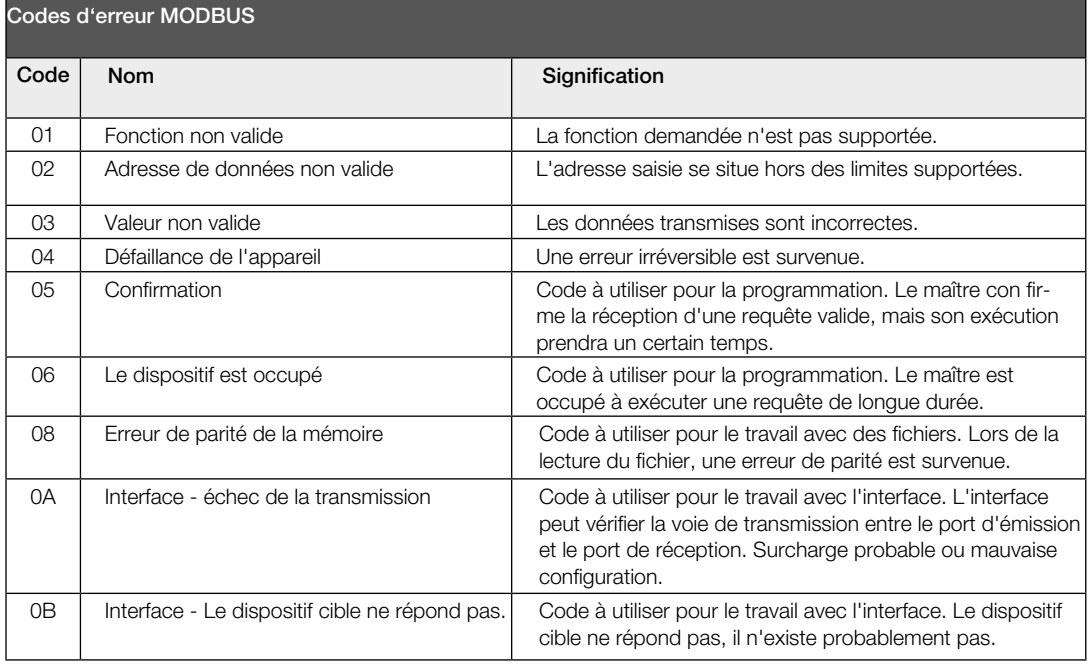

FR

### 2.1 Messages MODBUS de l'appareil KWL supportés

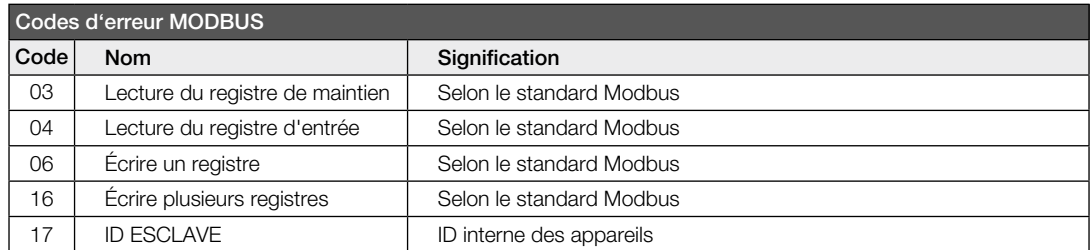

Notes:

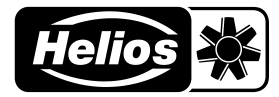

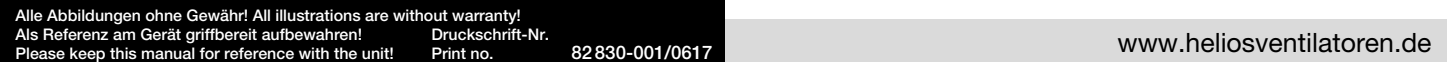

- Service und Information<br>
D HELIOS Ventilatoren GmbH & Co · Lupfenstraße 8 · 78056 VS-Schwenningen
- 
- A HELIOS Ventilatoren AG Tannstrasse 4 · 8112 Otelfingen<br>
2 HELIOS Ventilatoren · Postfach 854 · Siemensstraße 15 · 6023 Innsbruck
- F HELIOS Ventilateurs · Le Carré des Aviateurs · 157 avenue Charles Floquet · 93155 Le Blanc Mesnil Cedex CH HELIOS Ventilation Systems Ltd. · 5 Crown Gate · Wyncolls Road · Severalls Industrial Park · Colchester · Essex · CO4 9HZ